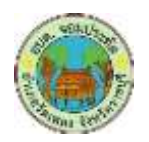

# **คู่มือ กำรจดทะเบียนพำณิชย์**

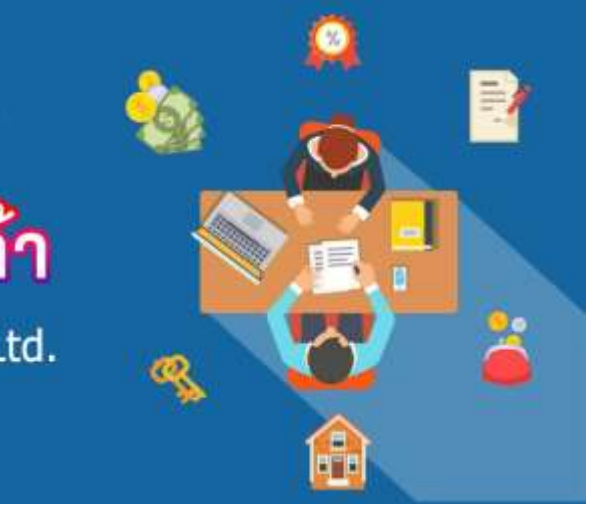

# จดทะเบียนพาณิชย์ จดทะเบียนการค้า

Greenpro KSP Consulting Co., Ltd.

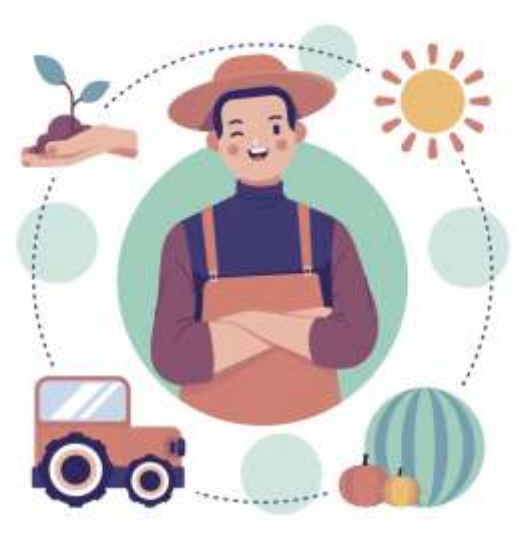

# **องค์กำรบริหำรส่วนต ำบลจอมประทัด อ ำเภอวัดเพลง จังหวัดรำชบุรี**

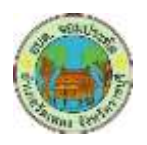

**คู่มือสำหรับประชาชน**:การจดทะเบียนพาณิชย์ (ตั้งใหม่) ตาม พ.ร.บ.ทะเบียนพาณิชย์ พ.ศ. ๒๔๙๙ กรณีผู้ขอจดทะเบียนเป็นบุคคลธรรมดา

**หน่วยงานที่ให้บริการ**: องค์การบริหารส่วนตำบลจอมประทัด อำเภอวัดเพลง จังหวัดราชบุรี (กระทรวงมหาดไทย) ....................................................................................................................................................................................

# ี หลักเกณฑ์ วิธีการ เงื่อนไข (ถ้ามี) ในการยื่นคำขอ และในการพิจารณาอนุญาต

- ๑. ผู้ประกอบพาณิชยกิจต้องยื่นขอจดทะเบียนพาณิชย์ภายใน ๓๐ วัน นับตั้งแต่วันเริ่มประกอบกิจการ (มาตรา ๑๑)
- ๒. ผู้ประกอบพาณิชยกิจสามารถยื่นจดทะเบียนพาณิชย์ด้วยตนเองหรือจะมอบอำนาจให้ผู้อื่นยื่นจดทะเบียน แทนก็ได้
- ๓. ให้ผู้ประกอบพาณิชยกิจซึ่งเป็นเจ้าของกิจการ เป็นผู้ลงลายมือชื่อรับรองรายการในคำขอจดทะเบียนและ เอกสารประกอบคำขอจดทะเบียน
- ๔. แบบพิมพ์คำขอจดทะเบียน (แบบ ทพ.) หรือหนังสือมอบอำนาจสามารถขอได้จากพนักงานเจ้าหน้าที่ หรือ ดาวน์โหลดจาก [www.dbd.go.th](http://www.dbd.go.th/)

**หมำยเหตุ**ขั้นตอนการด าเนินงานตามคู่มือจะเริ่มนับระยะเวลาตั้งแต่เจ้าหน้าที่ตรวจสอบเอกสารครบถ้วนตามที่ระบุ ไว้ในคู่มือประชาชนเรียบร้อยแล้ว ทั้งนี้ ในกรณีที่คำขอหรือเอกสารหลักฐานไม่ครบถ้วน และ/หรือมีความบกพร่อง ไม่สมบูรณ์ เป็นเหตุให้ไม่สามารถพิจารณาได้ เจ้าหน้าที่จะจัดทำบันทึกความบกพร่องของรายการเอกสารหรือ ี เอกสารหลักฐานที่ต้องยื่นเพิ่มเติม โดยผู้ยื่นคำขอจะต้องดำเนินการแก้ไขและ/หรือยื่นเอกสารเพิ่มเติมภายใน ้ ระยะเวลาที่กำหนดในบันทึกดังกล่าว มิเช่นนั้นจะถือว่าผู้ยื่นคำขอละทิ้งคำขอ โดยเจ้าหน้าที่และผู้ยื่นคำขอหรือผู้ ได้รับมอบอำนาจจะลงนามบันทึกดังกล่าว และจะมอบสำเนาบันทึกความบกพร่องดังกล่าวให้ผู้ยื่นคำขอหรือผู้ได้รับ มอบอ านาจไว้เป็นหลักฐาน

#### **ช่องทำงกำรให้บริกำร**

ึ กองคลัง องค์การบริหารส่วนตำบลจอมประทัด อำเภอวัดเพลง จังหวัดราชบุรี

#### **ระยะเวลำเปิดให้บริกำร**

เปิดให้บริการวันจันทร์ ถึง วันศุกร์ (ยกเว้นวันหยุดที่ทางราชการกำหนด) ตั้งแต่เวลา ๐๘:๓๐ - ๑๖:๓๐ น. (มีพักเที่ยง)

# **ขั้นตอน ระยะเวลำ และส่วนงำนที่รับผิดชอบ**

ระยะเวลาในการดำเนินการรวม : ๖๐ นาที

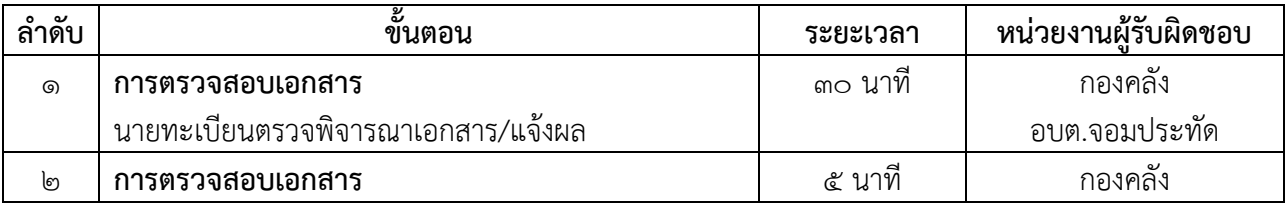

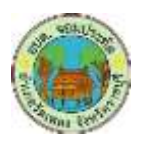

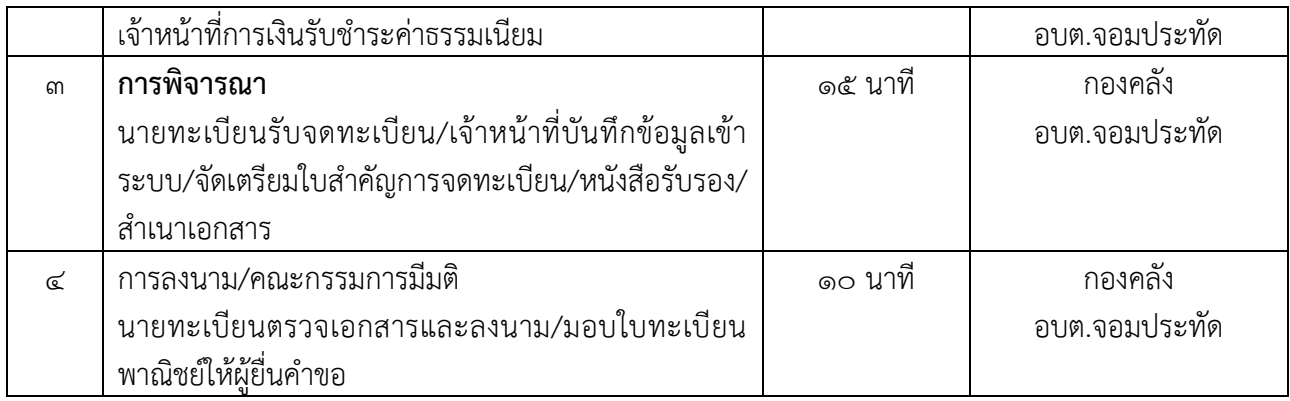

#### **รำยกำรเอกสำร หลักฐำนประกอบ**

- ๑. คำขอจดทะเบียนพาณิชย์ (แบบ ทพ.)
- ๒. บัตรประจำตัวประชาชน
- ๓. สำเนาทะเบียนบ้าน
- ้๔. หนังสือให้ความยินยอมให้ใช้สถานที่ตั้งสำนักงานแห่งใหญ่ โดยให้เจ้าของร้านหรือเจ้าของกรรมสิทธิ์ลงนาม และให้มีพยานลงชื่อรับรองอย่างน้อย ๑ คน
- ่ ๕. สำเนาทะเบียนบ้านที่แสดงให้เห็นว่าผู้ให้ความยินยอมเป็นเจ้าบ้านหรือสำเนาสัญญาเช่าโดยมีผู้ให้ความ ยินยอมเป็นผู้เช่า หรือเอกสารสิทธิ์อย่างอื่นที่ผู้เป็นเจ้าของกรรมสิทธิ์เป็นผู้ให้ความยินยอม พร้อมลงนาม รับรองสำเนาถกต้อง
- ้ ๖. แผนที่แสดงสถานที่ซึ่งใช้ประกอบพาณิชยกิจและสถานที่สำคัญบริเวณใกล้เคียงโดยสังเขป พร้อมลงนาม รับรองเอกสาร
- ๗. หนังสือมอบอำนาจ (ถ้ามี) พร้อมปิดอากรแสตมป์ ๑๐ บาท
- ๘. บัตรประจำตัวประชาชนของผู้รับมอบอำนาจ
- ๙. สำเนาหนังสืออนุญาตหรือหนังสือรับรองให้เป็นผู้จำหน่ายหรือให้เช่าสินค้าดังกล่าวจากเจ้าของลิขสิทธิ์ของ ้สินค้าที่ขายหรือให้เช่าหรือสำเนาใบเสร็จรับเงินตามประมวลรัษฎากร หรือหลักฐานการซื้อขายจาก ต่างประเทศ พร้อมลงนามรับรองสำเนาถูกต้อง *หมายเหตุ (*ใช้ในกรณีประกอบพาณิชยกิจการขาย หรือให้เช่า แผ่นซีดีแถบบันทึกวีดิทัศน์ แผ่นวีดิทัศน์ ดีวีดี หรือแผ่นวีดีทัศน์ระบบดิจิทัลเฉพาะที่เกี่ยวกับการ บันเทิง)
- ๑๐.หนังสือชี้แจงข้อเท็จจริงของแหล่งที่มาของเงินทุนและหลักฐานแสดงจำนวนเงินทุน หรืออาจมาพบ เจ้าหน้าที่เพื่อทำบันทึกถ้อยคำเกี่ยวกับข้อเท็จจริงของแหล่งที่มาของเงินทุนพร้อมแสดงหลักฐานแสดง

**ค่าธรรมเนียม**: ค่าธรรมเนียมการจดทะเบียน (คำขอละ) ๕๐ บาท ค่าธรรมเนียมคัดสำเนาเอกสาร (ชุดละ) ๓๐ บาท

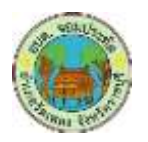

**คู่มือส ำหรับประชำชน**:การจดทะเบียนพาณิชย์ (เปลี่ยนแปลงรายการจดทะเบียน) ตาม พ.ร.บ.ทะเบียนพาณิชย์ พ.ศ. 2499 กรณีผู้ขอจดทะเบียนเป็นบุคคลธรรมดา

**หน่วยงานที่ให้บริการ**: องค์การบริหารส่วนตำบลจอมประทัด อำเภอวัดเพลง จังหวัดราชบุรี (กระทรวงมหาดไทย)

#### .................................................................................................................................................................................... ้ หลักเกณฑ์ วิธีการ เงื่อนไข (ถ้ามี) ในการยื่นคำขอ และในการพิจารณาอนุญาต

- 1. ผู้ประกอบพาณิชยกิจ ซึ่งได้จดทะเบียนไว้แล้ว หากมีการเปลี่ยนแปลงรายการใดๆ ที่ได้จดทะเบียนไว้ จะต้องยื่นคำขอจดทะเบียนเปลี่ยนแปลงรายการ ภายในเวลา ๓๐ วันนับตั้งแต่วันที่ได้มีการเปลี่ยนแปลง รายการนั้นๆ (มาตรา ๑๓)
- ๒. ผู้ประกอบพาณิชยกิจสามารถยื่นจดทะเบียนพาณิชย์ด้วยตนเองหรือจะมอบอำนาจให้ผู้อื่นยื่นจดทะเบียน แทนก็ได้
- ๓. ให้ผู้ประกอบพาณิชยกิจซึ่งเป็นเจ้าของกิจการ เป็นผู้ลงลายมือชื่อรับรองรายการในคำขอจดทะเบียนและ เอกสารประกอบค าขอจดทะเบียน
- ๔. แบบพิมพ์คำขอจดทะเบียน (แบบ ทพ.) หรือหนังสือมอบอำนาจสามารถขอได้จากพนักงานเจ้าหน้าที่ หรือ ดาวน์โหลดจาก [www.dbd.go.th](http://www.dbd.go.th/)

**หมำยเหตุ**ขั้นตอนการด าเนินงานตามคู่มือจะเริ่มนับระยะเวลาตั้งแต่เจ้าหน้าที่ตรวจสอบเอกสารครบถ้วนตามที่ระบุ ไว้ในคู่มือประชาชนเรียบร้อยแล้ว ทั้งนี้ ในกรณีที่คำขอหรือเอกสารหลักฐานไม่ครบถ้วน และ/หรือมีความบกพร่อง ไม่สมบูรณ์ เป็นเหตุให้ไม่สามารถพิจารณาได้ เจ้าหน้าที่จะจัดทำบันทึกความบกพร่องของรายการเอกสารหรือ ี เอกสารหลักฐานที่ต้องยื่นเพิ่มเติม โดยผู้ยื่นคำขอจะต้องดำเนินการแก้ไขและ/หรือยื่นเอกสารเพิ่มเติมภายใน ้ ระยะเวลาที่กำหนดในบันทึกดังกล่าว มิเช่นนั้นจะถือว่าผู้ยื่นคำขอละทิ้งคำขอโดยเจ้าหน้าที่และผู้ยื่นคำขอหรือผู้ ได้รับมอบอำนาจจะลงนามบันทึกดังกล่าว และจะมอบสำเนาบันทึกความพร่องดังกล่าวให้ผู้ยื่นคำขอหรือผู้ได้รับ มอบอ านาจไว้เป็นหลักฐาน

#### **ช่องทำงกำรให้บริกำร**

- กองคลัง องค์การบริหารส่วนตำบลจอมประทัด อำเภอวัดเพลง จังหวัดราชบุรี

# **ระยะเวลำเปิดให้บริกำร**

- เปิดให้บริการวันจันทร์ ถึง วันศุกร์ (ยกเว้นวันหยุดที่ทางราชการกำหนด) ตั้งแต่เวลา ๐๘:๓๐ - ๑๖:๓๐ น. (มีพักเที่ยง)

# **ขั้นตอน ระยะเวลำ และส่วนงำนที่รับผิดชอบ**

ระยะเวลาในการดำเนินการรวม : ๖๐ นาที

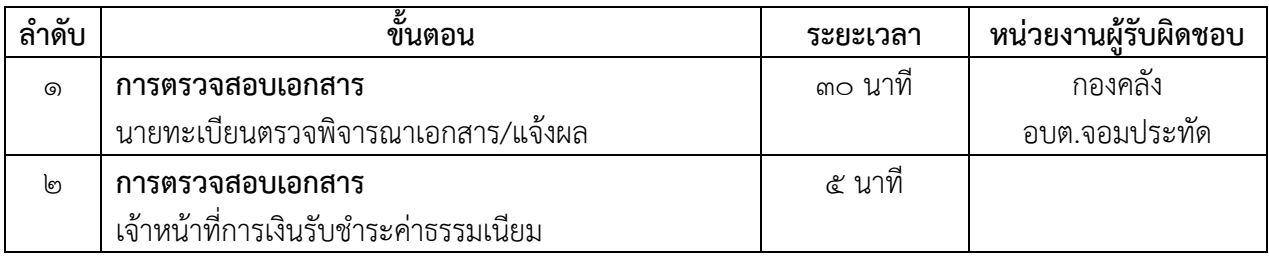

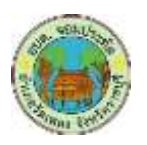

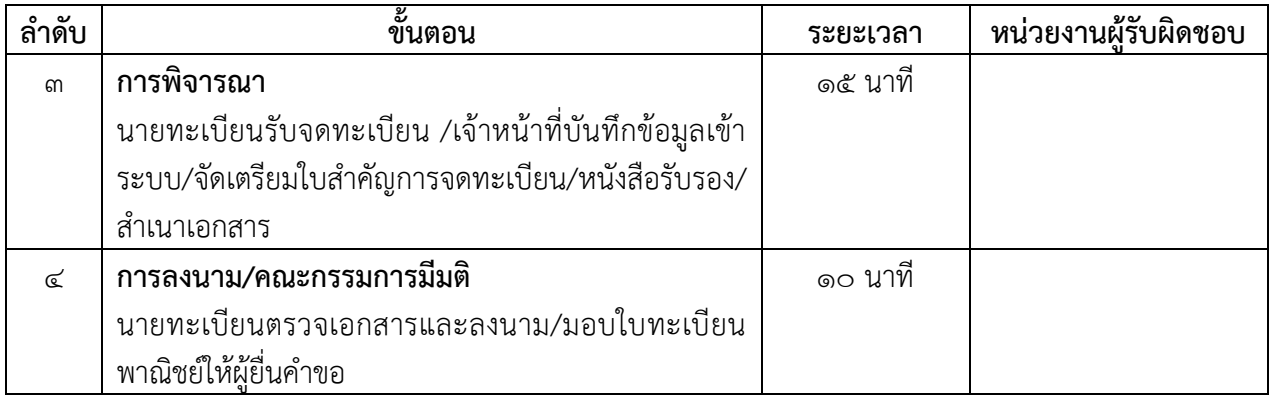

#### **รำยกำรเอกสำร หลักฐำนประกอบ**

- 11.ค าขอจดทะเบียนพาณิชย์ (แบบ ทพ.)
- ด๒.บัตรประจำตัวประชาชน
- 13.ส าเนาทะเบียนบ้าน
- ๑๔.(ต้นฉบับ) หนังสือให้ความยินยอมให้ใช้สถานที่ตั้งสำนักงานแห่งใหญ่ โดยให้เจ้าของร้านหรือเจ้าของ ึกรรมสิทธิ์ลงนาม และให้มีพยานลงชื่อรับรองอย่างน้อย ๑ คน
- ๑๕.สำเนาทะเบียนบ้านที่แสดงให้เห็นว่าผู้ให้ความยินยอมเป็นเจ้าบ้านหรือสำเนาสัญญาเช่าโดยมีผู้ให้ความ ยินยอมเป็นผู้เช่า หรือเอกสารสิทธิ์อย่างอื่นที่ผู้เป็นเจ้าของกรรมสิทธิ์เป็นผู้ให้ความยินยอม พร้อมลงนาม รับรองส าเนาถูกต้อง
- ้ ๑๖.แผนที่แสดงสถานที่ซึ่งใช้ประกอบพาณิชยกิจและสถานที่สำคัญบริเวณใกล้เคียงโดยสังเขป พร้อมลงนาม รับรองเอกสาร
- ด๗.หนังสือมอบอำนาจ (ถ้ามี) พร้อมปิดอากรแสตมป์ ๑๐ บาท
- ด๘.บัตรประจำตัวประชาชนของผู้รับมอบอำนาจ
- 19.ใบทะเบียนพาณิชย์ (ฉบับจริง)

# **ค่าธรรมเนียม**:ค่าธรรมเนียม (ครั้งละ) ๒๐ บาท

ค่าธรรมเนียม (ชุดละ) ๓๐ บาท

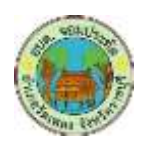

**คู่มือสำหรับประชาชน**:การจดทะเบียนพาณิชย์ (เลิกประกอบพาณิชยกิจ) ตาม พ.ร.บ.ทะเบียนพาณิชย์ พ.ศ. ๒๔๙๙ กรณีผู้ขอจดทะเบียนเป็นบุคคลธรรมดา

**หน่วยงานที่ให้บริการ**: องค์การบริหารส่วนตำบลจอมประทัด อำเภอวัดเพลง จังหวัดราชบุรี (กระทรวงมหาดไทย)

....................................................................................................................................................................................

# ้ หลักเกณฑ์ วิธีการ เงื่อนไข (ถ้ามี) ในการยื่นคำขอ และในการพิจารณาอนญาต

1.ผู้ประกอบพาณิชยกิจซึ่งจดทะเบียนพาณิชย์ไว้ ต่อมาได้เลิกประกอบพาณิชยกิจทั้งหมด จะโดยเหตุใดก็ตาม เช่นขาดทุน ไม่ประสงค์จะประกอบการค้าต่อไป เจ้าของสถานที่เรียกห้องคืนเพราะหมดสัญญาเช่า หรือเลิกห้าง ่ หุ้นส่วนบริษัท ให้ยื่นคำขอจดทะเบียนเลิกประกอบพาณิชยกิจ ต่อพนักงานเจ้าหน้าที่ภายในกำหนด ๓๐ วัน ้นับตั้งแต่วันเลิกประกอบพาณิชยกิจ (มาตรา ๑๓)

้๒.กรณีผู้ประกอบพาณิชยกิจมีเหตุขัดข้องไม่สามารถยื่นคำขอจดทะเบียนเลิกด้วยตนเอง เช่น วิกลจริต ตาย สาปสูญเป็นต้น ให้ผู้ที่มีส่วนได้เสียตามกฎหมาย เช่น สามี ภริยา บิดา มารดา หรือบุตร ยื่นขอจดทะเบียนเลิก ้ประกอบพาณิชยกิจแทนผู้ประกอบพาณิชยกิจนั้นได้ โดยให้ผู้มีส่วนได้เสียตามกฎหมายลงลายมือชื่อในคำขอจด ทะเบียนเลิกพร้อมแนบเอกสารหลักฐานการที่ผู้ประกอบพาณิชยกิจไม่สามารถมายื่นคำขอจดทะเบียนได้ด้วยตนเอง เช่นใบมรณบัตร ค าสั่งศาล เป็นต้น

.๓. ผู้ประกอบพาณิชยกิจสามารถยื่นจดทะเบียนเลิกประกอบพาณิชยกิจได้ด้วยตนเองหรือจะมอบอำนาจให้ผู้อื่น ยื่นแทนก็ได้

4.ให้ผู้ประกอบพาณิชยกิจซึ่งเป็นเจ้าของกิจการหรือผู้มีส่วนได้เสีย (แล้วแต่กรณี) เป็นผู้ลงลายมือชื่อรับ รอง รายการในคำขอจดทะเบียนและเอกสารประกอบคำขอจดทะเบียน

๕.แบบพิมพ์คำขอจดทะเบียน (แบบ ทพ.) หรือหนังสือมอบอำนาจสามารถขอได้จากพนักงานเจ้าหน้าที่ หรือ ดาวน์โหลดจาก [www.dbd.go.th](http://www.dbd.go.th/)

**หมำยเหตุ**ขั้นตอนการด าเนินงานตามคู่มือจะเริ่มนับระยะเวลาตั้งแต่เจ้าหน้าที่ตรวจสอบเอกสารครบถ้วนตามที่ระบุ ไว้ในคู่มือประชาชนเรียบร้อยแล้ว ทั้งนี้ ในกรณีที่คำขอหรือเอกสารหลักฐานไม่ครบถ้วน และ/หรือมีความบกพร่อง ไม่สมบูรณ์ เป็นเหตุให้ไม่สามารถพิจารณาได้ เจ้าหน้าที่จะจัดทำบันทึกความบกพร่องของรายการเอกสารหรือ ี เอกสารหลักฐานที่ต้องยื่นเพิ่มเติม โดยผู้ยื่นคำขอจะต้องดำเนินการแก้ไขและ/หรือยื่นเอกสารเพิ่มเติมภายใน ้ ระยะเวลาที่กำหนดในบันทึกดังกล่าว มิเช่นนั้นจะถือว่าผู้ยื่นคำขอละทิ้งคำขอ โดยเจ้าหน้าที่และผู้ยื่นคำขอหรือผู้ ได้รับมอบอำนาจจะลงนามบันทึกดังกล่าว และจะมอบสำเนาบันทึกความบกพร่องดังกล่าวให้ผู้ยื่นคำขอหรือผู้ได้รับ มอบอ านาจไว้เป็นหลักฐาน

# **ช่องทำงกำรให้บริกำร**

- กองคลัง องค์การบริหารส่วนตำบลจอมประทัด อำเภอวัดเพลง จังหวัดราชบุรี

# **ระยะเวลำเปิดให้บริกำร**

เปิดให้บริการวันจันทร์ ถึง วันศุกร์ (ยกเว้นวันหยุดที่ทางราชการกำหนด) ตั้งแต่เวลา ๐๘:๓๐ - ๑๖:๓๐ น. (มีพักเที่ยง)

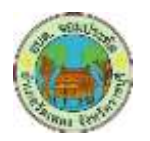

### **ขั้นตอน ระยะเวลำ และส่วนงำนที่รับผิดชอบ**

#### ระยะเวลาในการดำเนินการรวม : ๖๐ นาที

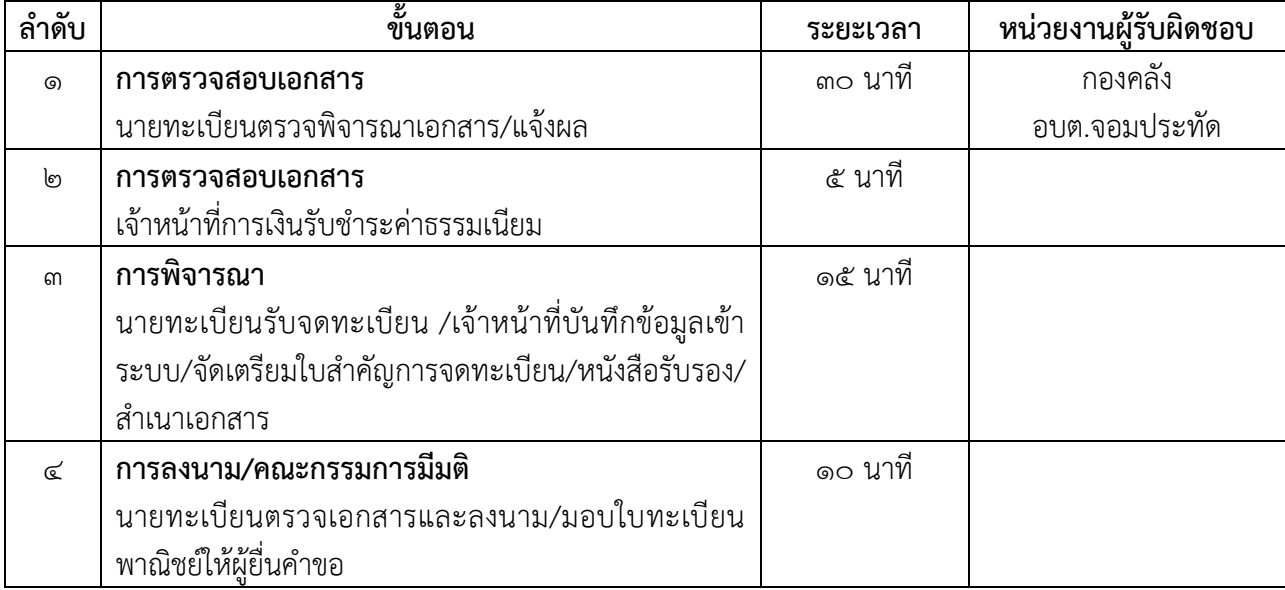

#### **รำยกำรเอกสำร หลักฐำนประกอบ**

- 20.ค าขอจดทะเบียนพาณิชย์ (แบบ ทพ.)
- ๒๑.บัตรประจำตัวประชาชน
- 22.ใบทะเบียนพาณิชย์ ฉบับจริง
- ๒๓.สำเนาใบมรณบัตรของผู้ประกอบพาณิชยกิจ (กรณีถึงแก่กรรม)โดยให้ทายาทที่ยื่นคำขอเป็นผู้ลงนามรับรอง ส าเนาถูกต้อง
- 24.ส าเนาหลักฐานแสดงความเป็นทายาทของผู้ลงชื่อแทนผู้ประกอบพาณิชยกิจซึ่งถึงแก่กรรม พร้อมลงนาม รับรองสำเนาถกต้อง
- ๒๕.หนังสือมอบอำนาจ (ถ้ามี) พร้อมปิดอากรแสตมป์ ๑๐ บาท
- ๒๖.บัตรประจำตัวประชาชนของผู้รับมอบอำนาจ

#### **ค่าธรรมเนียม**:ค่าธรรมเนียมการจดทะเบียน (ครั้งละ) ๒๐ บาท

ค่าธรรมเนียมคัดสำเนาเอกสาร (ชุดละ) ๓๐ บาท

#### ช่องทางการร้องเรียน / แนะนำบริการ

- ด. องค์การบริหารส่วนตำบลจอมประทัด เลขที่ ๑๒๙ หมู่ ๓ อำเภอวัดเพลง จังหวัดราชบุรี ๗๐๑๗๐ โทรศัพท์ / โทรสาร $\sim$  ๓๒๗๔ ๗๒๘๑-๒
- ๒. เว็บไซต์ www.jompratud.go.thหรือ เฟสบุ๊คอบต.จอมประทัด

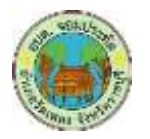

# **กฎหมายทใี่ ห้อา นาจการอนุญาต หรือทเี่ กี่ยวข้อง**

- ๑) กฎกระทรวงพาณิชย์ฉบับที่ ๓ (พ.ศ. ๒๕๔๐) ออกตามความในพระราชบัญญัติทะเบียนพาณิชย์พ.ศ. ๒๔๙๙
- ๒) พ.ร.ฎ. กำหนดกิจการเป็นพาณิชยกิจพ.ศ. ๒๕๔๖
- ๓) ประกาศกระทรวงพาณิชย์ฉบับที่ ๘๓ (พ.ศ. ๒๕๑๕) เรื่องกำหนดพาณิชยกิจที่ไม่อยู่ภายใต้บังคับของ กฎหมายว่าด้วยทะเบียนพาณิชย์
- ๔) ประกาศกระทรวงพาณิชย์ฉบับที่ ๙๓ (พ.ศ. ๒๕๒๐) เรื่องกำหนดพาณิชยกิจที่ไม่อยู่ภายใต้บังคับแห่ง พระราชบัญญัติทะเบียนพาณิชย์พ.ศ. ๒๔๙๙